## SAP ABAP table V\_EXTDDTEST1 {Generated Table for View}

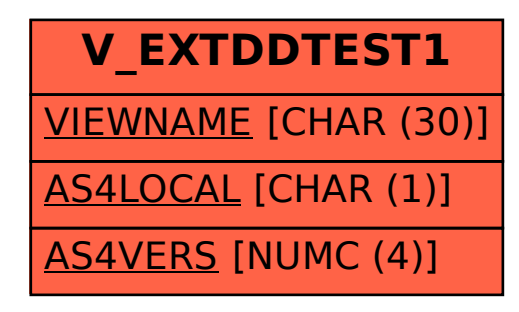